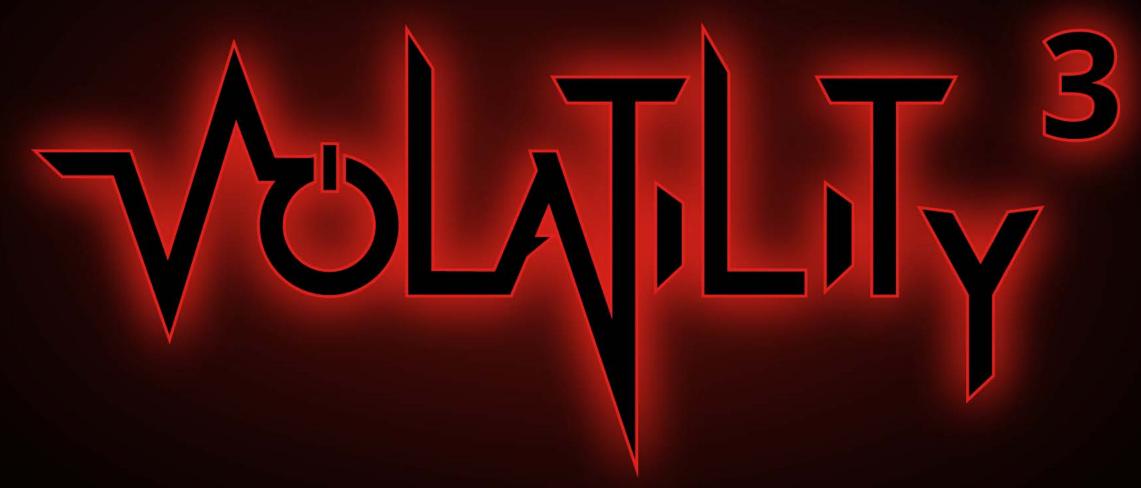

Public Beta: Insider's Preview

Mike Auty, Andrew Case | 16 October 2019 | #OSDFCon

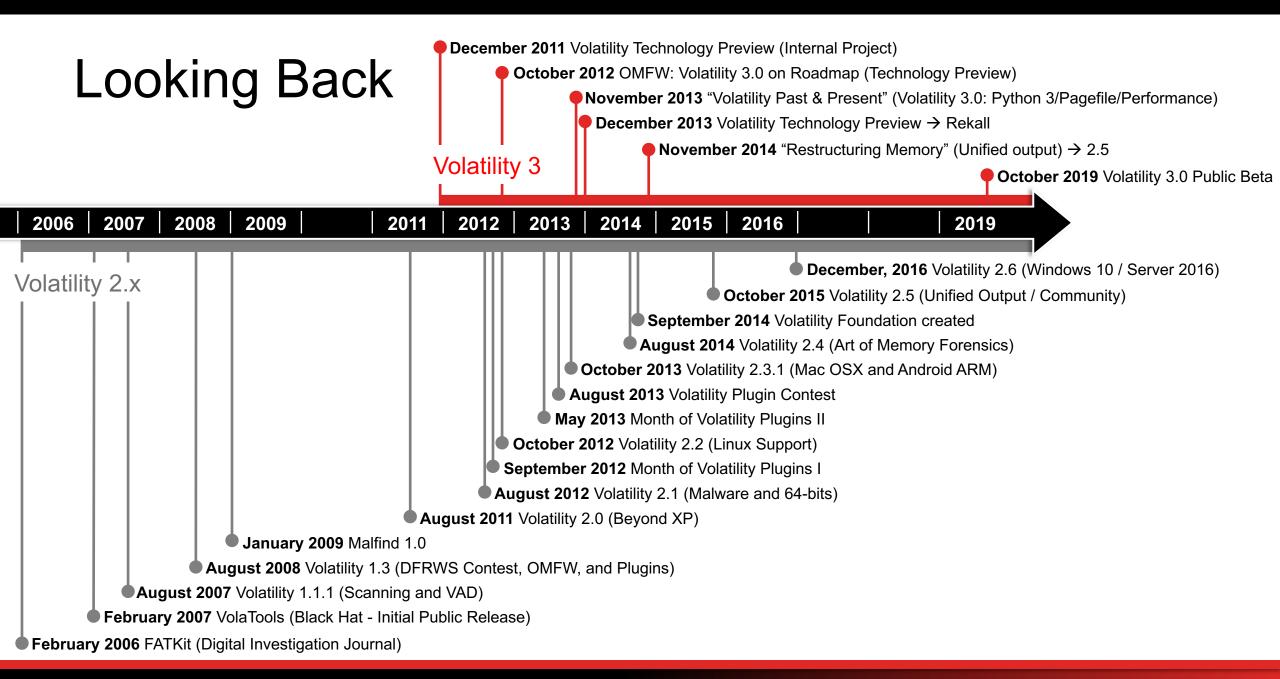

## Memory Forensics: 2006 vs. 2019

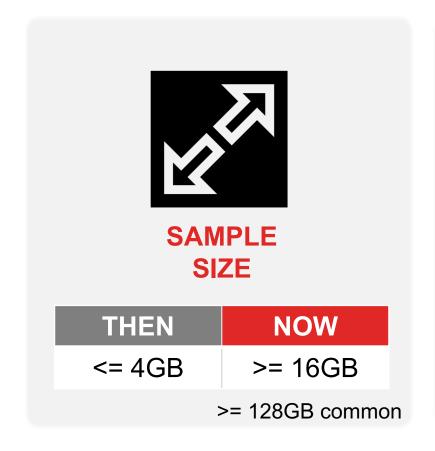

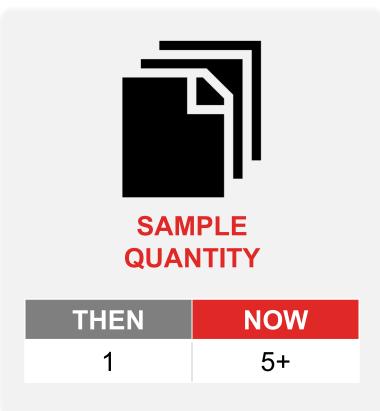

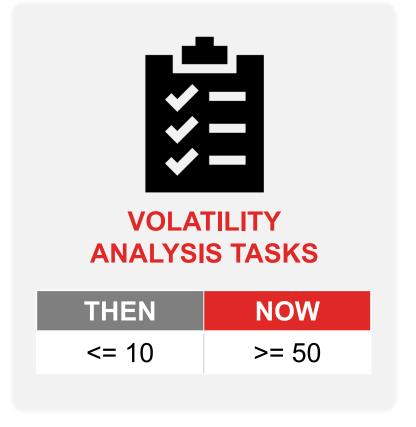

## Operating System Release Cycles in 2019 [3, 4]

• Feature updates will be released twice per year, around March and September. As the name suggests, these will add new features to Windows 10, delivered in bite-sized chunks compared to the previous practice of Windows releases every 3-5 years.

- Linux\_5.3 Released Sun, 15 September 2019 (70 days)
- Linux\_5.2 Released Sun, 7 July 2019 (63 days)
- Linux\_5.1 Released Sun, 5 May 2019 (63 days)
- Linux\_5.0 Released Sun, 3 March 2019 (70 days)

## The History of Vol3

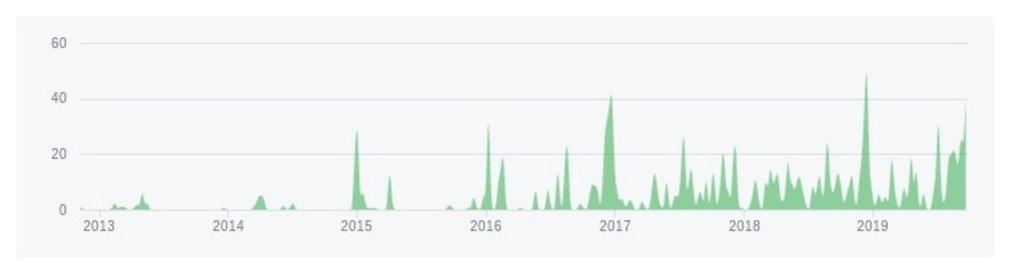

- Many novel ideas attempted and refined before being put into the stable code base
- The goal: Meet the needs of the next decade of memory analysis

## What is New in Volatility 3?

• All of it

Every line of code

 Entire framework (backend, plugins, etc.) was completely rewritten and redesigned

## What is New in Volatility 3? Cont.

Written in Python 3

- Major performance boost!
  - Natively supports multi-processing and memory caches

Much simpler integration into other libraries and user interfaces

## What is New in Volatility 3? Cont.

- No more --profile for any OS!
  - Automatic detection of profiles
  - Extraction of known-good data from debug info vs hardcoded

- 32bit apps on 64bit kernels natively supported
  - Proper Wow64 analysis!

Automated evaluation of in-memory code

## What is New for Developers?

Extensive API documentation

Plugins can directly call other plugins

Plugins are versioned

Much easier to use custom data structures and symbols

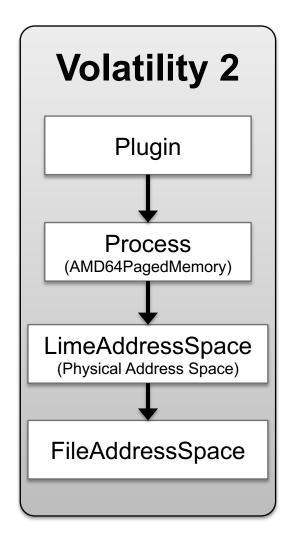

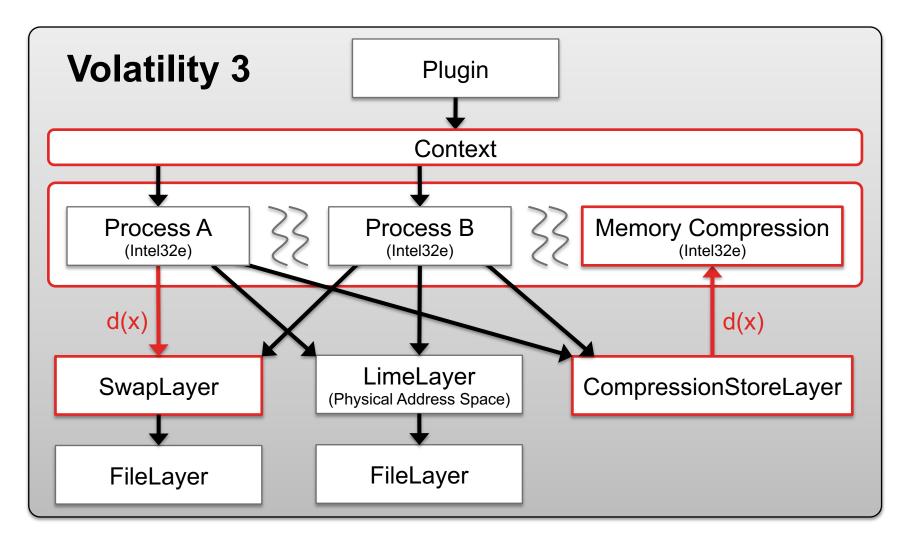

#### **PLUGIN TIMINGS**

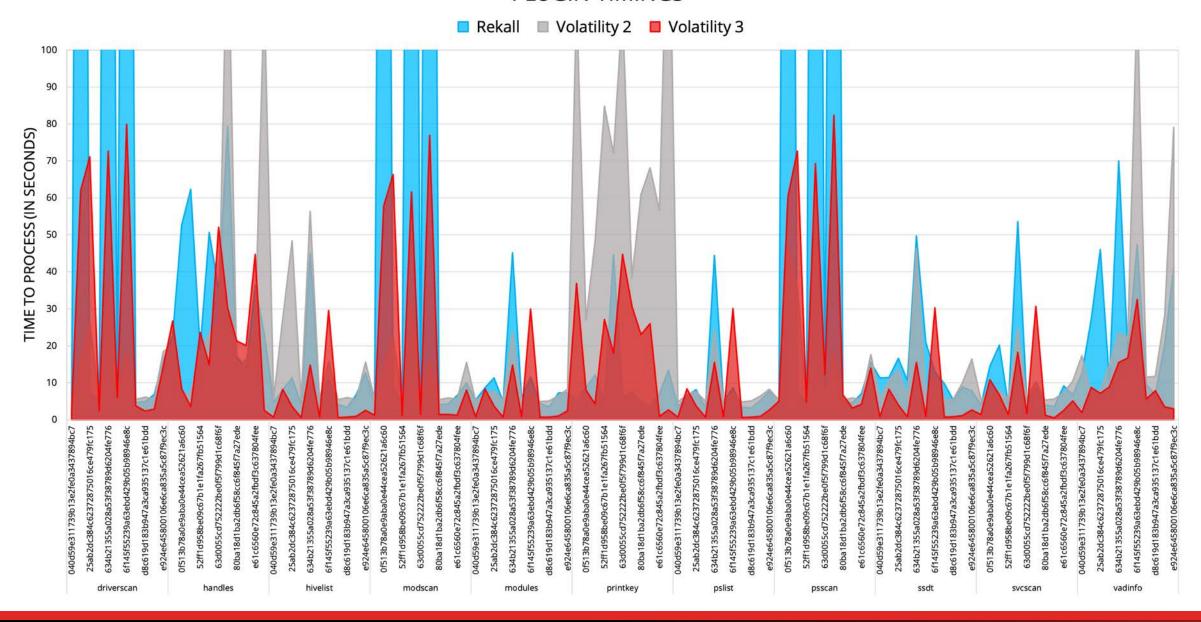

\$ time python3 vol.py -f turlanew.raw -r pretty windows.pslist Volatility 3 Framework 1.0.0-beta.1

| 4   | ,    |      |               |                |         |         |           |       |                            |                            |
|-----|------|------|---------------|----------------|---------|---------|-----------|-------|----------------------------|----------------------------|
| l l | PID  | PPID | ImageFileName | Offset(V)      | Threads | Handles | SessionId | Wow64 | CreateTime                 | ExitTime                   |
| *   | 4 '  | 0    | System        | 0xfa8030eb5840 | 94      | 413     | N/A       | False | 2018-07-31 17:39:31.000000 | N/A                        |
| *   | 276  | 4    | smss.exe      | 0xfa80325e9700 | 2       | 30      | N/A       | False | 2018-07-31 17:39:31.000000 | N/A                        |
| *   | 372  | 360  | csrss.exe     | 0xfa8033185710 | 10      | 553     | 0         | False | 2018-07-31 17:39:32.000000 | N/A                        |
| *   | 428  | 360  | wininit.exe   | 0xfa803351e060 | 3       | 79      | 0         | False | 2018-07-31 17:39:32.000000 | N/A                        |
| *   | 512  | 428  | services.exe  | 0xfa80335a6060 | 9       | 239     | 0         | False | 2018-07-31 17:39:32.000000 | N/A                        |
| *   | 544  | 428  | lsass.exe     | 0xfa80335d3710 | 8       | 585     | 0         | False | 2018-07-31 17:39:32.000000 | N/A                        |
| *   | 552  | 428  | lsm.exe       | 0xfa80335d42d0 | 11      | 149     | 0         | False | 2018-07-31 17:39:32.000000 | N/A                        |
| *   | 648  | 512  | svchost.exe   | 0xfa8033821a70 | 13      | 372     | 0         | False | 2018-07-31 17:39:32.000000 | N/A                        |
| *   | 708  | 512  | vmacthlp.exe  | 0xfa8033856910 | 3       | 56      | 0         | False | 2018-07-31 17:39:32.000000 | N/A                        |
| *   | 1004 | 812  | audiodg.exe   | 0xfa8033951630 | 6       | 136     | 0         | False | 2018-07-31 17:39:32.000000 | N/A                        |
| *   | 1632 | 2568 | notepad.exe   | 0xfa803113e7d0 | 2       | 75      | 2         | False | 2019-04-11 19:35:28.000000 | N/A                        |
| *   | 2920 | 2568 | wordpad.exe   | 0xfa8031a66060 | 5       | 132     | 2         | False | 2019-04-11 19:35:31.000000 | N/A                        |
| *   | 3384 | 1448 | cmd.exe       | 0xfa80312b9480 | 0       | - '     | 0         | False | 2019-04-11 19:35:36.000000 | 2019-04-11 19:35:36.000000 |
| *   | 3960 | 372  | conhost.exe   | 0xfa803104cb30 | 0       | i - i   | 0         | False | 2019-04-11 19:35:36.000000 | 2019-04-11 19:35:36.000000 |
| *   | 3956 | 3384 | ipconfig.exe  | 0xfa80312c9630 | 0       | - '     | 0         | False | 2019-04-11 19:35:36.000000 | 2019-04-11 19:35:36.000000 |

0m1.116s real 0m0.760s user 0m0.076s sys

```
$ python3 volshell.py -f turlanew.raw
Volshell (Volatility 3 Framework) 1.0.0-beta.1
Readline imported successfully Building linux caches
   Call help() to see available functions
   Volshell mode: Generic
   Current Layer: primary2
(primary2) >>> hh()
Methods:
* dt, display_type
    Display Type describes the members of a particular object in alphabetical order
* db, display_bytes
    Displays byte values and ASCII characters
* dw, display_words
    Displays word values (2 bytes) and corresponding ASCII characters
* dd, display_doublewords
    Displays double-word values (4 bytes) and corresponding ASCII characters
* dq, display_quadwords
    Displays quad-word values (8 bytes) and corresponding ASCII characters
* dis, disassemble
    Disassembles a number of instructions from the code at offset
* cl, change_layer
    Changes the current default layer
* dpo, display_plugin_output
    Displays the output for a particular plugin (with keyword arguments)
* qt, generate treegrid
    Generates a TreeGrid based on a specific plugin passing in kwarg configuration values
* rt, render_treegrid
    Renders a treegrid as produced by generate_treegrid
* ds, display symbols
    Prints an alphabetical list of symbols for a symbol table
```

## Supporting Modern and Advanced Analytics

Automating (where possible) operating system and application support

 Automating analysis decisions beyond simply presenting data structures and raw disassembly listings

Automating analysis of multiple samples at once

#### Automated Kernel Module Analysis - NDIS & Netfilter [5, 6]

With the hooks installed, whenever the network adapter driver attempts to register to NDIS, or whenever there is an attempt to install NDIS intermediate driver or NDIS filter driver, the hook handlers will register Snake's own *MiniportXxx* functions with the NDIS library.

With its own miniport handler functions, it can send/receive data by using a private TCP/IP stack, bypassing all firewall hooks, and making its open ports invisible to scanners.

```
magic_packet_hook_options.hook = (void *)magic_packet_hook;
magic_packet_hook_options.hooknum = 0;
magic_packet_hook_options.pf = PF_INET;
magic_packet_hook_options.priority = NF_IP_PRI_FIRST;
```

#### Automated Version Analysis – TrueCrypt vs VeraCrypt [7, 8]

Tuesday, January 14, 2014

# TrueCrypt Master Key Extraction And Volume Identification

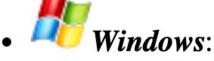

- Installer: <u>VeraCrypt Setup 1.24.exe</u> (34.2 MB) (<u>PGP Signature</u>)
- Portable version: <u>VeraCrypt Portable 1.24.exe (34 MB) (PGP Signature)</u>
- Debugging Symbols: <u>VeraCrypt 1.24 Windows Symbols.zip</u> (9.45 MB) (<u>PGP Signature</u>)

## Automatic Symbol Inclusion

```
$ python3 vol.py -f sample.vmem windows.ssdt
Volatility 3 Framework 1.0.0-beta.1
Index
      Address
                       Module
                                 Symbol
                                 NtMapUserPhysicalPagesScatter
       0xf800034dea50
                       ntoskrnl
                                 NtWaitForSingleObject
       0xf800033c40a0
                       ntoskrnl
       0xf800030c68a0
                       ntoskrnl
                                 NtCallbackReturn
       0xf800033b7210
                       ntoskrnl
                                 NtReadFile
<snip>
```

```
Symbol Detail
EtwpTraceLoadImage N/A
ViCreateProcessCallback N/A
```

## Automated Emulation of In-Memory Hooks [9]

```
Hook mode: Usermode
                                                    3068 iexplore.exe ntdll.dll!LdrLoadDll at 0x776a22b8
Hook type: Inline/Trampoline
                                                    PAGE EXECUTE READWRITE < Non-File Backed Region: 0x74c60000
                                                    0x74c6afff>
Process: 3068 (iexplore.exe)
                                                    PAGE EXECUTE WRITECOPY \Device\HarddiskVolume1\
Victim module: ntdll.dll (0x77640000 - 0x7777c000)
                                                    Program Files\AVG\Antivirus\snxhk.dll (2)
Function: ntdll.dlllLdrLoadDll at 0x776a22b8
                                                    PAGE EXECUTE READWRITE < Non-File Backed Region: 0x74c60000
Hook address: 0x74c601f8
                                                    0x74c6afff > (46)
Hooking module: <unknown>
                                                    PAGE EXECUTE WRITECOPY \Device\HarddiskVolume1\
Disassembly(0):
                                                    Program Files\AVG\Antivirus\aswhookx.dll (2)
0x776a22b8 e93bdf5bfd
                            JMP 0x74c601f8
                                                    PAGE EXECUTE READWRITE < Non-File Backed Region: 0x6f670000
<cut>
                                                    0x6f\overline{6}7ffff > \overline{(4)}
Disassembly(1):
                                                    PAGE EXECUTE WRITECOPY \Device\HarddiskVolume1\Windows\
0x74c601f8 e9c3daabeb
                            JMP 0x6071dcc0
                                                    System32\ntdl1.dl1 (2)
<cut>
```

## Automatically Analyzing Multiple Samples

#### Volatility 2

Volatility 3

1. Run kdbgscan (or imageinfo)

1. Run plugin

- 2. <wait>
- 3. Set --profile
- 4. Run plugin

```
for sample in $(ls samples/*.mem);
                                   do python3 vol.py -f $sample windows.pslist | grep System; done
            System
                    0x8a13f280
                                    120
                                                    N/A
                                                            False
                                                                    2019-09-30 03:16:14.000000
                                                                                                     N/A
            System 0x86569040
                                                    N/A
                                                                                                     N/A
                                                            False
                                                                    2019-01-05 02:29:56.000000
                                    109
            System 0x8954f040
                                                    N/A
                                                            False
                                                                    2019-07-15 21:29:58.000000
                                                                                                     N/A
                                    121
                    0x85f6c040
                                    118
                                                    N/A
                                                            False
                                                                    2019-08-02 00:39:33.000000
                                                                                                     N/A
            System
```

### Volatility 3.0 Licensing - Volatility Software License 1.0

- The Volatility Foundation will no longer release code under the GPL
- Short, simple, plain language copyleft license
  - No philosophical agendas or drama!
- Volatility Software License 1.0
  - Grants all rights of copyright ("Freedom Zero")
  - Requires changes to the software are shared
  - Covers content and data
- Legal Advisor: Heather Meeker
- License Inspiration
  - API Copyleft License (Kyle E. Mitchell)
  - Nmap Public Source License

## **Looking Forward**

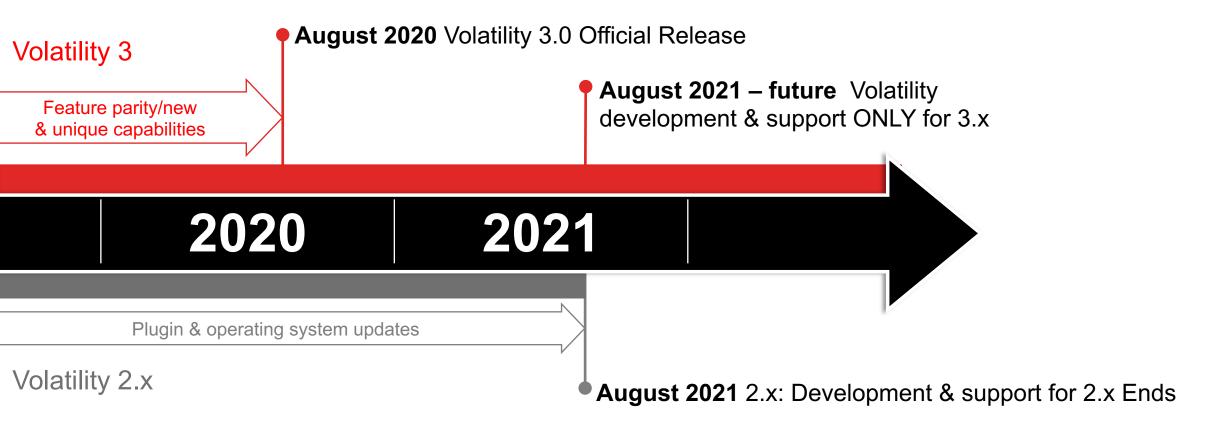

## Start Using It and Get Involved!

https://www.github.com/volatilityfoundation/volatility3

https://volatility3.rtfd.io/

https://www.volatilityfoundation.org/slack

https://lists.volatilityfoundation.org/pipermail/vol-users/

#### References

- [1] https://www.blackhat.com/presentations/bh-dc-07/Walters/Paper/bh-dc-07-Walters-WP.pdf
- [2] https://www.volatilityfoundation.org/20
- [3] https://docs.microsoft.com/en-us/windows/deployment/update/waas-quick-start
- [4] https://www.kernelnewbies.org
- [5] <a href="https://artemonsecurity.com/snake">https://artemonsecurity.com/snake</a> whitepaper.pdf
- [6] https://github.com/f0rb1dd3n/Reptile/
- [7] https://volatility-labs.blogspot.com/2014/01/truecrypt-master-key-extraction-and.html
- [8] <a href="https://www.veracrypt.fr/en/Downloads.html">https://www.veracrypt.fr/en/Downloads.html</a>
- [9] <a href="http://dfrws.org/conferences/dfrws-usa-2019/sessions/hooktracer-system-automated-and-accessible-api-hooks-analysis">http://dfrws.org/conferences/dfrws-usa-2019/sessions/hooktracer-system-automated-and-accessible-api-hooks-analysis</a>